## ICT 2 Multimedia Pacing Guide

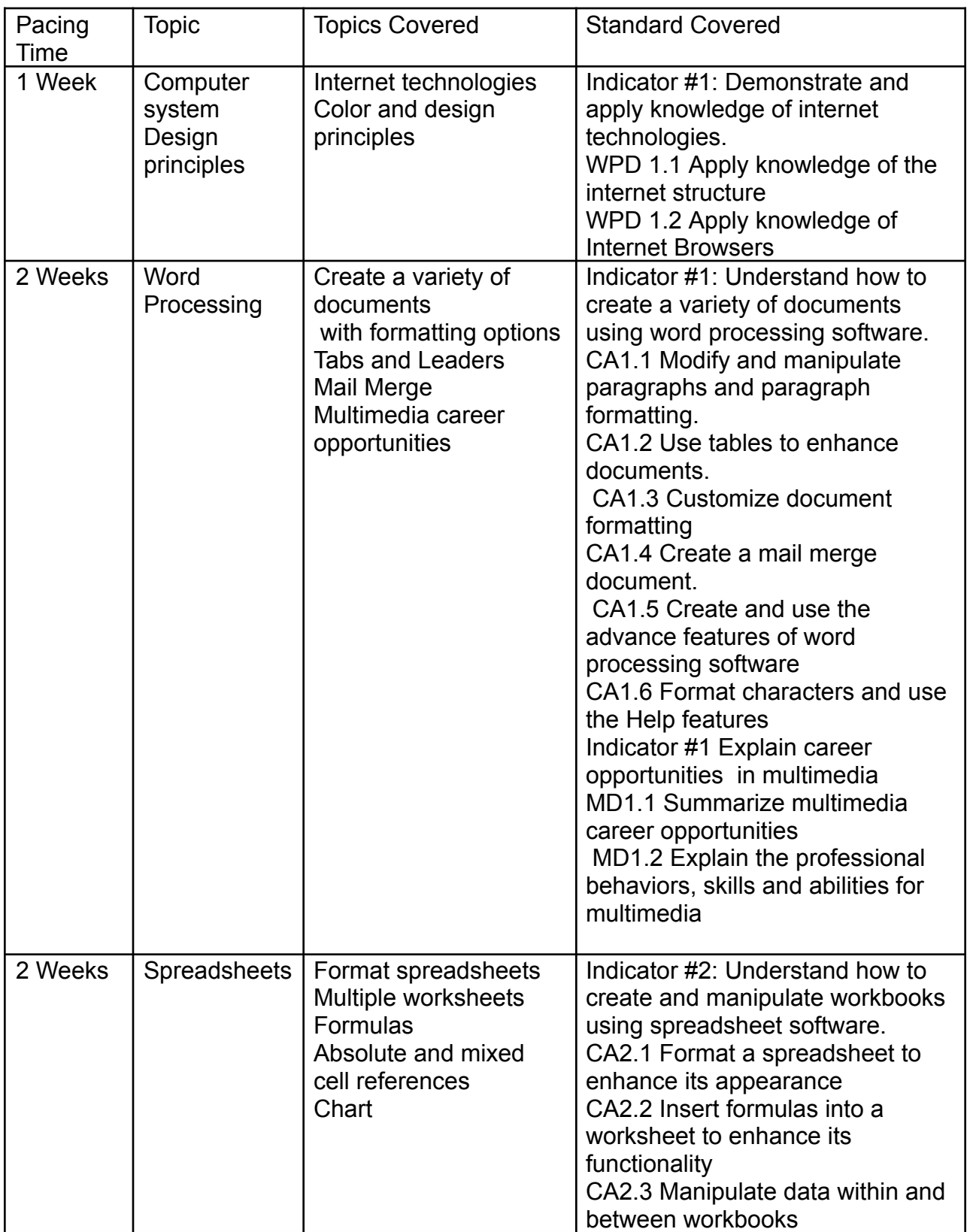

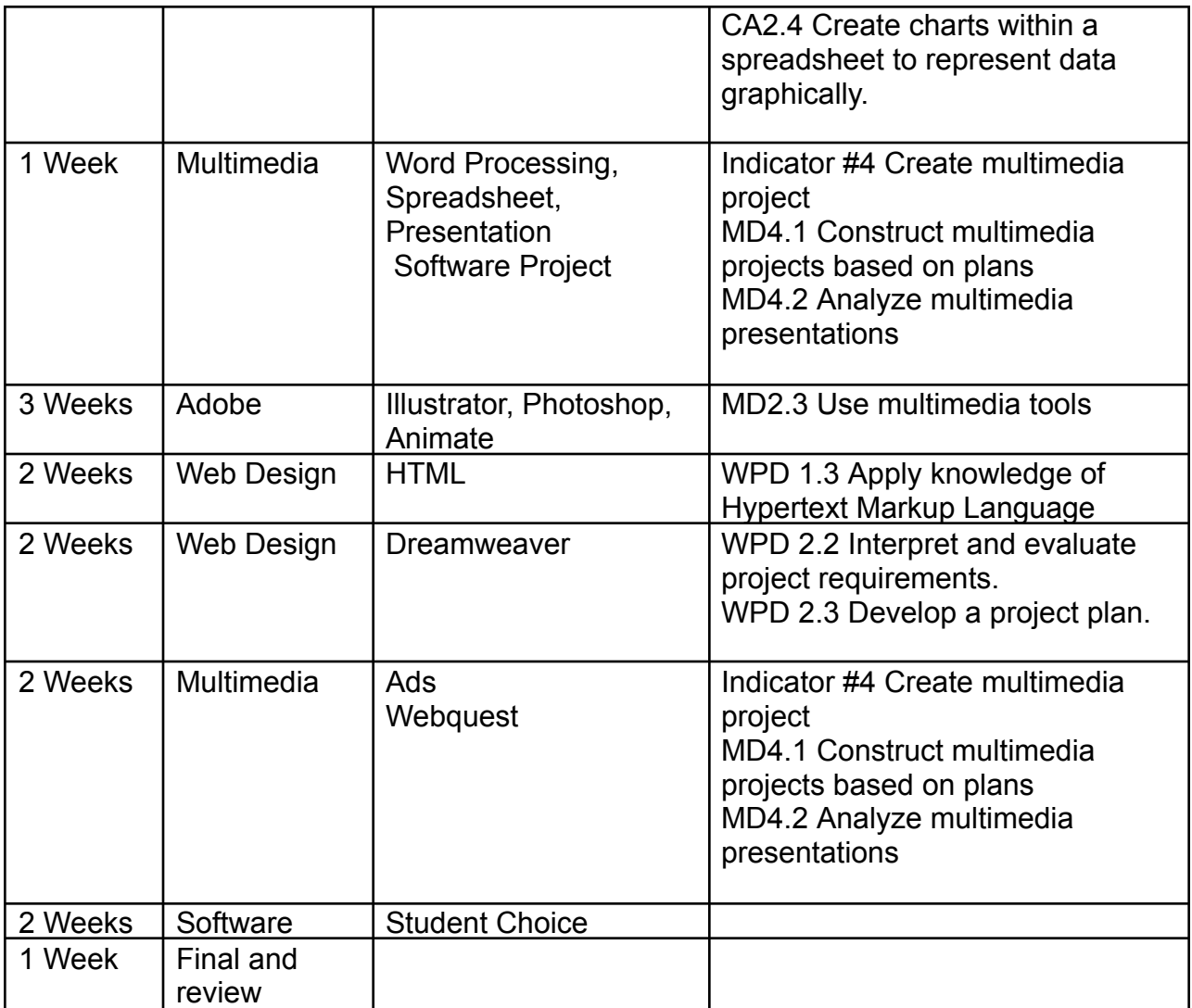